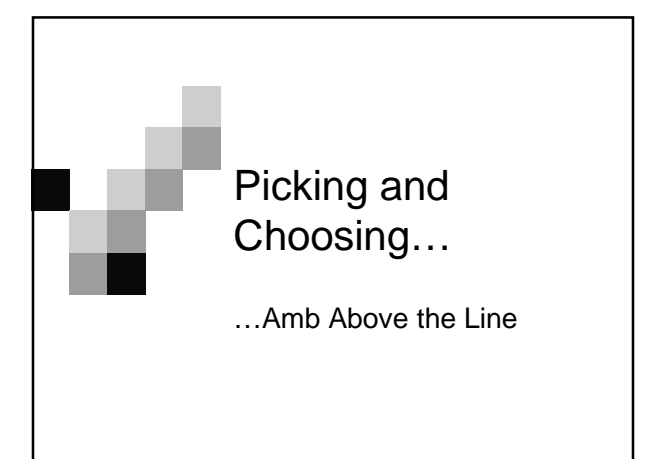

### Intro to Nondeterminism

- So before we programmed to compute an answer to a problem.
- What if we set up a system where we give a program certain constraints?
- We then give that program a "solution space" and it does all the work for us. In a sense it finds all the solutions to the problem!

#### Intro to Nondeterminism

- This is Nondeterministic Programming
- **There can be more than one solution to a** problem
- So how can we do this by altering the MCE?
- We introduce the new procedures amb, require, & try-again

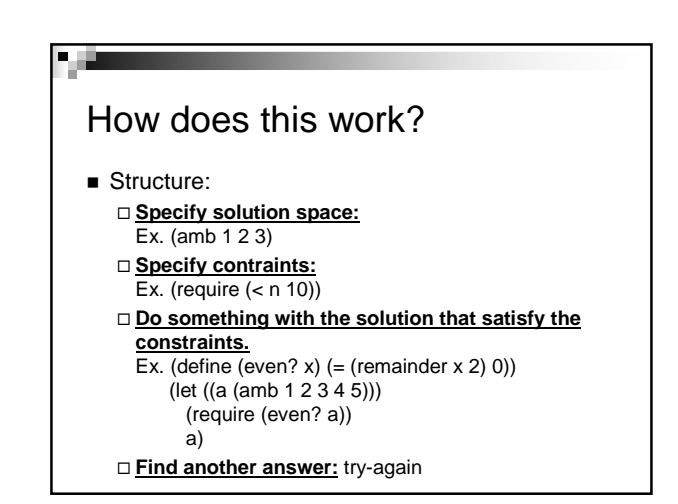

## What is AMB?

#### Amb is a special form.

- □Why? Because it doesn't evaluate all of its arguments (doesn't follow the rules of evaluation)
- -It returns a single value or **fails** if there are no more values

## What happens…

What happens when a solution doesn't satisfy the requirements or there are no more values left?

#### **FAILURE!!!**

A failure is not the same as an error! It just means we need to go back and try another solution

#### Back to Amb

- Amb sequentially chooses its values from left to right.
- So you type:  $(\text{amb } 1 2 3) \rightarrow 1$ try-again  $\rightarrow$  2 try-again  $\rightarrow$  3 try-again  $\rightarrow$  no more values
- $\blacksquare$  (amb)  $\Leftarrow$  always fails

# What do these print?

- After multiple try-agains what would happen?
- $\geq$  (amb 1 2 3)
- $\triangleright$  (amb (list 1 2 3))
- $\triangleright$  (amb 1 (amb 2 (amb 3)))
- $\triangleright$  (amb (amb 1) (amb 2) (amb 3))
- $\geq$  (amb (amb 2 3) 1 (amb 4))

## Try-Again

- **try-again finds another solution to the** "current problem"
- What happens if we start a new problem before the current one isn't finished? □ try-again is now going to work with the new problem
- Try-again should be only used at the command prompt

#### Require

- Require lets you put constraints on your solution.
- **Implementation:** (define (require p) (if (not p) (amb)))
- $\blacksquare$  If we don't satisfy a requirement, we fail by calling (amb)

#### Practice!

What does this return after multiple try-agains?

 $\triangleright$  (let ((a (amb 1 2 3)) (b (amb -1 4 3))) (require (< a b)) (list a b))

# More Practice…

- (define (foo x) (cond ((not (pair? x)) (amb))  $((word? (cdr x)) (cdr x))$  $\frac{\partial}{\partial \theta}$  (else (amb (foo (car x))  $(foo (cdr x))))$
- $\triangleright$  (foo '(a (b c) (d e . f) (g (h . i) j) k)) \_\_\_\_\_\_\_\_\_\_
	- $\triangleright$  try-again \_\_\_\_\_\_\_\_\_\_
	- $\triangleright$  try-again
	- \_\_\_\_\_\_\_\_\_\_

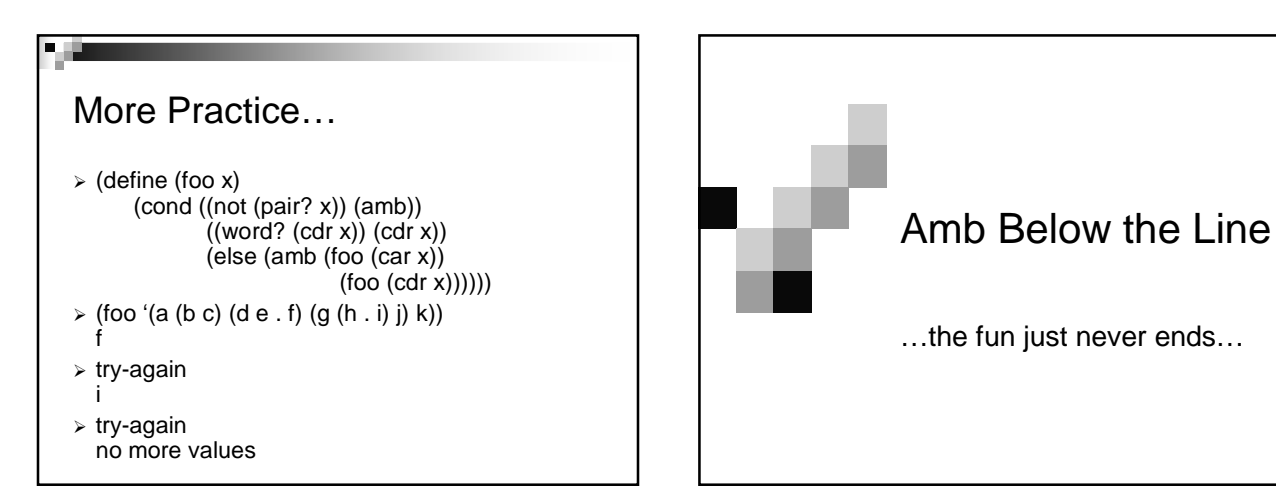

#### Intro to Amb Below…

- So we know that amb chooses its values from left to right, and if it doesn't have any choices left, it magically goes back and returns you no more values.
- So what the heck is actually happening?

#### Continuations: Success and Failure

- Continuations are a successful computation and a promise to compute in that environment until a failure is reached.
- When a failure is reached, a "roll-back" mechanism happens where it goes back to the preceding environment and continues from there.
- So a failure basically tries to find a new value.
- Yes it's confusing, but slowly understand...

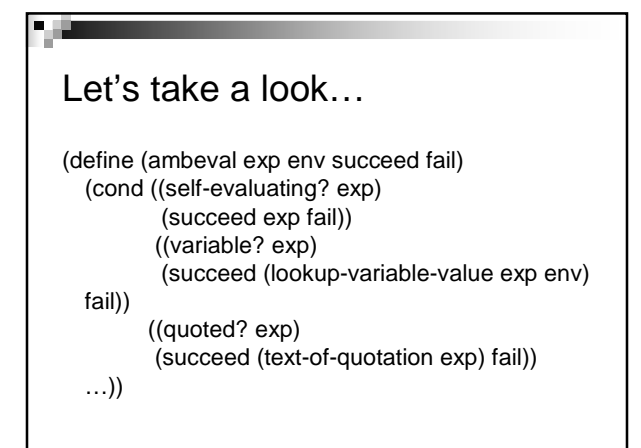

#### What is succeed?

- Succeed is a procedure that takes two arguments, a value and a failure procedure. (succeed exp fail)
- In the driver-loop you can see that the success procedure passed will take a value and print it and call the failure if tryagain is typed in as input.

#### What is fail?

- Well fail, as I said before, means to go and find a another value until it COMPLETELY fails which will go back to the driver-loop and you need to start a new problem.
- So you can think of amb as not having to always go back to the calling procedure. The driver-loop won't be called again until the problem you're working has failed.

## Simple example…

So what happens when I type: > 3

What is the success proc? How about fail?

What does this return?

And what happens when I type try-again?

## Example…

- So ambeval will get passed 3 as its expression
- The success procedure that does a print and a call to internal-loop with nextalternative.
- The failure is a procedure with no arguments that basically calls the driverloop again.

### Example…

- (ambeval '3 (lambda (val next) (print val) (internal-loop next)) (lambda () (display 'no-more-values)
	- (newline)
	- (driver-loop)))
- So it'll go into the self-evaluating clause and do (succeed exp fail)
- What will this do?

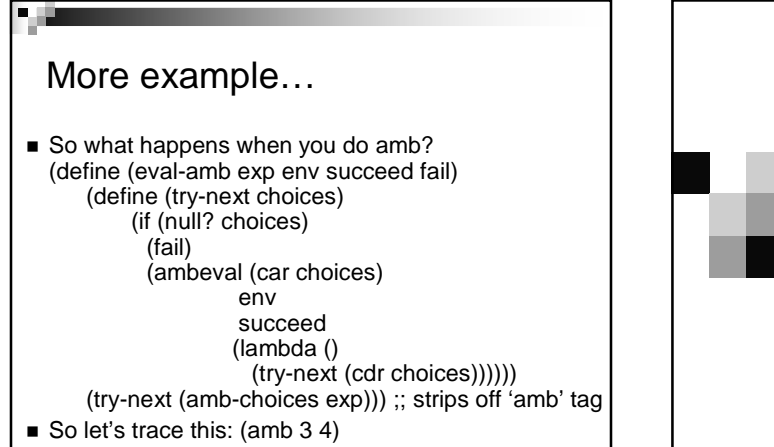

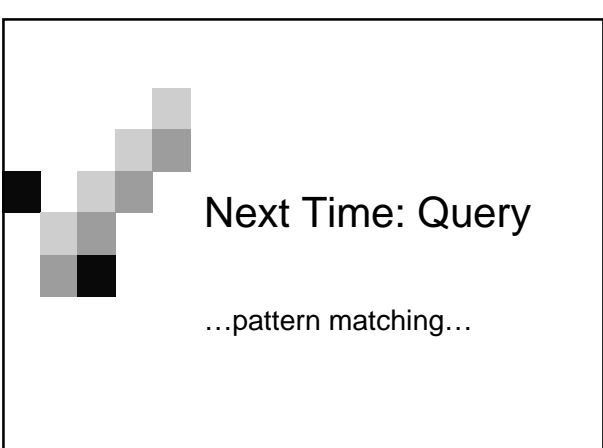